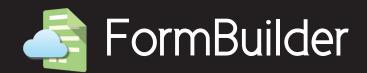

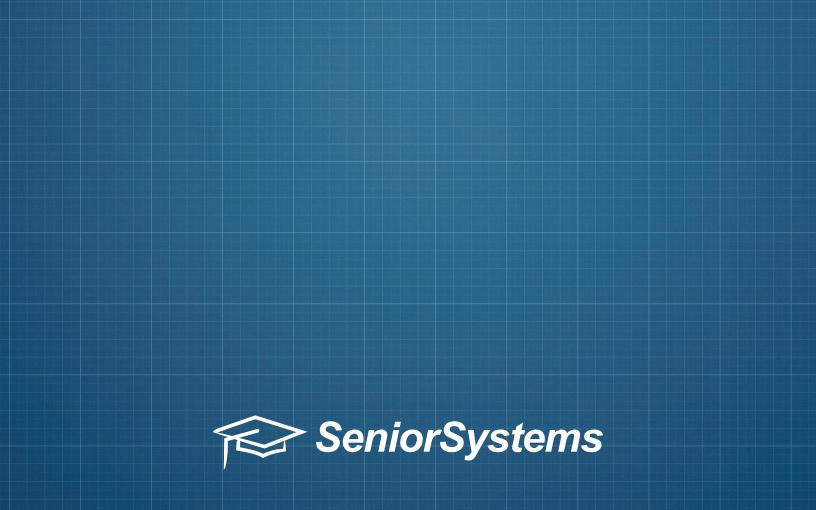

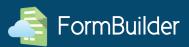

#### Introduction

We're pleased to introduce a totally new product: the FormBuilder. This product is designed to be a comprehensive form publishing tool, managed and distributed via My BackPack.

### Features

- Collect payments for events, trips, and so much more with our new payment option, which can be posted to Accounts Receivable in Advantage
- Ability for My BackPack faculty and admin users to create online forms
- Ability for My BackPack faculty and admin users to accept documents and other files submitted online via a drop box
- Include information from the database via merge fields on forms and form-related notifications
- Update the database via merge fields
- Send form notifications and links
- Create templates for quick and easy repeated tasks
- Customize form approval workflow, including custom status definitions and field-by-field review options
- Archive submitted forms to your Advantage database, including Student, Applicant, Alumni, and Faculty

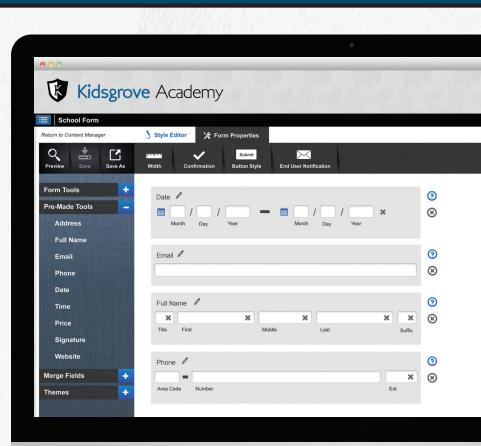

- Easy, user-friendly interface, fully integrated with My BackPack and Advantage
- Ability for Parent, Student, Applicant, Faculty, and all Communities to submit forms
- Reporting tools within both the FormBuilder and your Advantage applications, providing real-time updates on form submission status, response tallies, and more in PDF and Excel format!

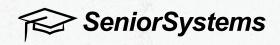

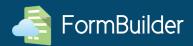

### **How It Works**

The FormBuilder allows faculty and admin users to create ad-hoc online forms, publish them to any My BackPack user, then optionally archive the form to the database and update database fields based on form responses.

For example, the entire third grade is taking a field trip. The Dean wants to make sure the school has up-to-date contact information for all students. The Dean creates a form for all parents whose children are participating in the activity, using the FormBuilder. The Dean uses merge fields to pull parents' contact information based on the address information on record in the database. The Dean publishes the form, and then sends parents an email with a link to the form.

The parent will receive an email notification that a form is available in My BackPack, and should be submitted by a certain date. The parent can click a link from the email and go directly to the form (after logging into My BackPack for secure access). The parent will be able to confirm their contact information, update it if needed, then submit the form back to the Dean in a matter of minutes.

The Dean can review form submissions in Advantage, and accept contact information updates to be stored in the database.

In addition, the Dean can collect a small fee for this trip by adding a payment option to the form.

| 0 0 0                                                                  |                                                                                                    |                                                                                                    |                                                                                                    |                 |
|------------------------------------------------------------------------|----------------------------------------------------------------------------------------------------|----------------------------------------------------------------------------------------------------|----------------------------------------------------------------------------------------------------|-----------------|
| Kid                                                                    | sgrove Academy                                                                                                    |                                                                                                    |                                                                                                    |                 |
| 🗐   Content Mana                                                       | ager                                                                                                    |                                                                                                    |                                                                                                    |                 |
|                                                                        | Add Form Show Form                                                                                                    | Add Dropbox Show Dropbox                                                                                                    | Search                                                                                                    |                 |
| Field Trip 2                                                           | 2014 🖉                                                                                                    | <b>پ</b> ا<br>Publish                                                                                                    |                                                                                                    | reate<br>t Mo   |
| School Fa                                                              | ncilities 🖉                                                                                                    | 5 of 13 Responses                                                                                                    | U Č                                                                                                    | reate<br>olishe |
|                                                                        | •                                                                                                    |                                                                                                    |                                                                                                    | reate           |
| Athletics S                                                            | Survey 🖉                                                                                                    | Publish                                                                                                    | i i i i i i i i i i i i i i i i i i i                                                                                                    | t Mo            |
| _                                                                      | Survey                                                                                                    |                                                                                                    | · · · · · · · · · · · · · · · · · · ·                                                                                                    |                 |
| _                                                                      |                                                                                                    |                                                                                                    | · · · · · · · · · · · · · · · · · · ·                                                                                                    |                 |
| Please fill out this survey                                            | r if you are a player or parent at the conclusion of the upcoming season.                                                                                                    | Publish                                                                                                    | W End: 12/15/2014 Las                                                                                                    |                 |
| Please fill out this survey # Status                                   | r if you are a player or parent at the conclusion of the upcoming season.<br>Name                                                                                                    | Publish<br>da Bahama   Mary Cayman   Jeff Bermuda   Saily Barbad                                                                                        | W End: 12/15/2014 Las                                                                                                    |                 |
| Please fill out this survey<br># Status<br>8 Not Viewed                | r if you are a player or parent at the conclusion of the upcoming season.<br>Name<br>Timmy Smith   Jennifer Gates   Billy Bob   Steve Caribbean   Lin                                                                                                    | Publish<br>da Bahama   Mary Cayman   Jeff Bermuda   Sally Barhad<br>Kevin Criox   Heather Thomas   Josh Johns   Glaiz Plata                             | W End: 12/15/2014 Las                                                                                                    |                 |
| Please fill out this survey # Status 8 Not Viewed 8 Viewed 6 Submitted | r if you are a player or parent at the conclusion of the upcoming season.<br>Name<br>Timmy Smith   Jennifer Gates   Billy Bob   Steve Caribbean   Lin<br>Kevin Lucia   Crystal Montego   Jennifer Havana   Mike Antigua                                                                                                    | Publish<br>da Bahama   Mary Cayman   Jeff Bermuda   Sally Barhad<br>Kevin Criox   Heather Thomas   Josh Johns   Glaiz Plata                             | Delate End: 12/15/2014 Las                                                                                                    |                 |
| Please fill out this survey # Status 6 Not Viewed 8 Viewed 6 Submitted | rif you are a player or parent at the conclusion of the upcoming season. Name Timmy Smith   Jennifer Gates   Billy Bob   Steve Caribbean   Lin Kevin Lucia   Crystal Montego   Jennifer Havana   Mike Antigua Bill Aruba   Jason Andres   Harry Hayes   Peter Cana   Kevin Cri                                                                                                    | Publish<br>da Bahama   Mary Cayman   Jeff Bermuda   Sally Barbad<br> Kevin Criox   Heather Thomas   Josh Johns   Glaiz Plata<br>ox   Heather Martinique | W         End: 12/15/2014         Las           dos         a         a         b         b | t Mos           |
| Please fill out this survey                                            | If you are a player or parent at the conclusion of the upcoming season.           Name           Timmy Smith   Jennifer Gates   Billy Bob   Steve Caribbean   Lin         Kevin Lucia   Crystal Montego   Jennifer Havana   Mike Antigua         Bill Aruba   Jason Andres   Herry Hayes   Peter Cana   Kevin Cri           Bill Aruba   Jason Andres   Herry Hayes   Peter Cana   Kevin Cri         Events         V | Publish<br>da Bahama   Mary Cayman   Jeff Bermuda   Sally Barbad<br> Kevin Criox   Heather Thomas   Josh Johns   Glaiz Plata<br>ox   Heather Martinique | W         End: 12/15/2014         Las           dos         a         a         b         b | t Mos           |
| Prease fill out this survey                                            | If you are a player or parent at the conclusion of the upcoming season.           Name           Timmy Smith   Jennifer Gates   Billy Bob   Steve Caribbean   Lin           Kevin Lucia   Crystal Montego   Jennifer Havana   Mike Antigua           Bill Aruba   Jason Andres   Harry Hayes   Peter Cana   Kevin Cri           D Events           Please submit documentation needed for distribution.               | Publish<br>da Bahama   Mary Cayman   Jeff Bermuda   Sally Barbad<br> Kevin Criox   Heather Thomas   Josh Johns   Glaiz Plata<br>ox   Heather Martinique | W         End: 12/15/2014         Las           dos         a         a         b         b | t Moo           |
| Please fill out this survey                                            | If you are a player or parent at the conclusion of the upcoming season.           Name           Timmy Smith   Jennifer Gates   Billy Bob   Steve Caribbean   Lin         Kevin Lucia   Crystal Montego   Jennifer Havana   Mike Antigua         Bill Aruba   Jason Andres   Herry Hayes   Peter Cana   Kevin Cri           Bill Aruba   Jason Andres   Herry Hayes   Peter Cana   Kevin Cri         Events         V | Publish<br>da Bahama   Mary Cayman   Jeff Bermuda   Sally Barbad<br> Kevin Criox   Heather Thomas   Josh Johns   Glaiz Plata<br>ox   Heather Martinique | W         End: 12/15/2014         Las           dos         a         a         b         b | t Mos           |

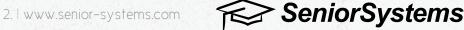

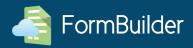

### Feature Spotlight: Updating the database

The FormBuilder is fully integrated with your Advantage database. This means that certain merge fields available in the FormBuilder are directly linked to the information on record in the database. Some merge fields can even be updated in the database via a submitted form! Note that not all merge fields update the database. Select fields are available, and some simply display field values on the form.

### **Field Listings**

| STUDENT                                                                                                    |                                                                                                    |  |  |
|----------------------------------------------------------------------------------------------------|----------------------------------------------------------------------------------------------------|--|--|
| Students can update general information about<br>themselves, their primary residential address<br>including phone numbers, and all custom fields.                                                                                                    | Name: First Middle Last Suffix Preferred<br>General Info: DOB Tel. No. Email<br>Address: Home Address<br>Other: All Custom Fields Homeroom Advisor                                                                                                    |  |  |
| PARENT                                                                                                    |                                                                                                    |  |  |
| Parents can update general information about their<br>student (or students). Parents can also update their<br>own name and address information.                                                                                                    | Student Name: First Middle Last Suffix Preferred<br>Student General Info: DOB Tel. No. Email<br>Name 1 & Name 2: Title First Middle Last Suffix Preferred Relation<br>Address: Home Address<br>Other: All Custom Fields                                                                                                    |  |  |
| APPLICANT                                                                                                    |                                                                                                    |  |  |
| Applicant parents can update general information<br>about their applicant (or applicants), as well as their<br>own name and address information. Additionally,<br>applicants have access to visit data, alumni<br>connection fields, and sibling connection fields. | Applicant Name: First Middle Last Suffix Preferred<br>Applicant General Info: DOB Tel. No. Email<br>Name 1 & Name 2: Title First Middle Last Suffix Preferred Relation<br>Address: Home Address<br>Admissions Fields: Attending (All three visits) Applying for Aid<br>Alumni Connection: Name Relation Grad Year<br>Sibling Connection: Name Grade Attending Applying No. of Siblings<br>Other: All Custom Fields Visits Financial Aid |  |  |

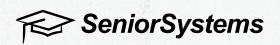

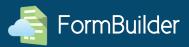

### Field Listings (Continued)

| FACULTY                                                                                                    |                                                                                                    |  |  |
|----------------------------------------------------------------------------------------------------|----------------------------------------------------------------------------------------------------|--|--|
| Faculty can update general information about<br>themselves and their spouse, their addresses,<br>and all custom fields. | Applicant Name:       First       Middle       Last       Suffix       Preferred         Applicant       General Info:       OOB       Tel. No.       Email         Name 1 & Name 2:       Title       First       Middle       Last       Suffix       Preferred       Relation         Address:       Home Address         Admissions       Fields:       Attending (All three visits)       Applying for Aid         Alumni       Connection:       Name       Relation       Grad Year         Sibling       Connection:       Name       Grade       Attending       Applying       No. of Siblings         Other:       All Custom Fields       Hitting       Applying       No. of Siblings |  |  |
| CONSTITUENT                                                                                                    |                                                                                                    |  |  |
| Constituents can update general information about<br>themselves, their primary home address, and all<br>custom fields.  | Constituent &<br>Spouse Name: Title First Middle Last Preferred Maiden<br>Primary Home Address: Full Name Line1 Line2 Line3 City State<br>Zip Country Region DNP Tel. No. Fax No. 4 Phone# Fields<br>DNP for all phone# fields Name1 Email Name2 Email DNP for Emails<br>General Info: Class Year DOB Birthplace Parent Year Home Page<br>Custom: All Custom Fields                                                                                                    |  |  |

### Feature Spotlight: Archiving forms

Forms can be archived to the database upon submission (archival is available for both forms and file submissions). Forms are archived to a record's Media tab as they were originally submitted. Archival is totally optional – there may be some types of forms that do not need to be stored in the database (for example, a simple RSVP request).

#### Archiving a form is a three step process.

- 1. When the form recipient submits a completed form, it becomes available for review in Advantage.
- 2. As part of the review process, the Advantage user can choose archival and publishing settings, including media security and whether or not the file is available in My BackPack.
- 3. Upon approval, the form is converted to PDF and stored in the database, on the Media tab.

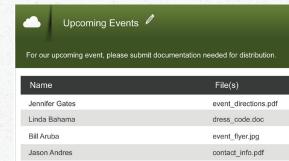

directory.doc

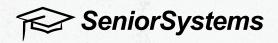

Kevin Criox

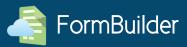

SeniorSystems

#### **Screenshots**

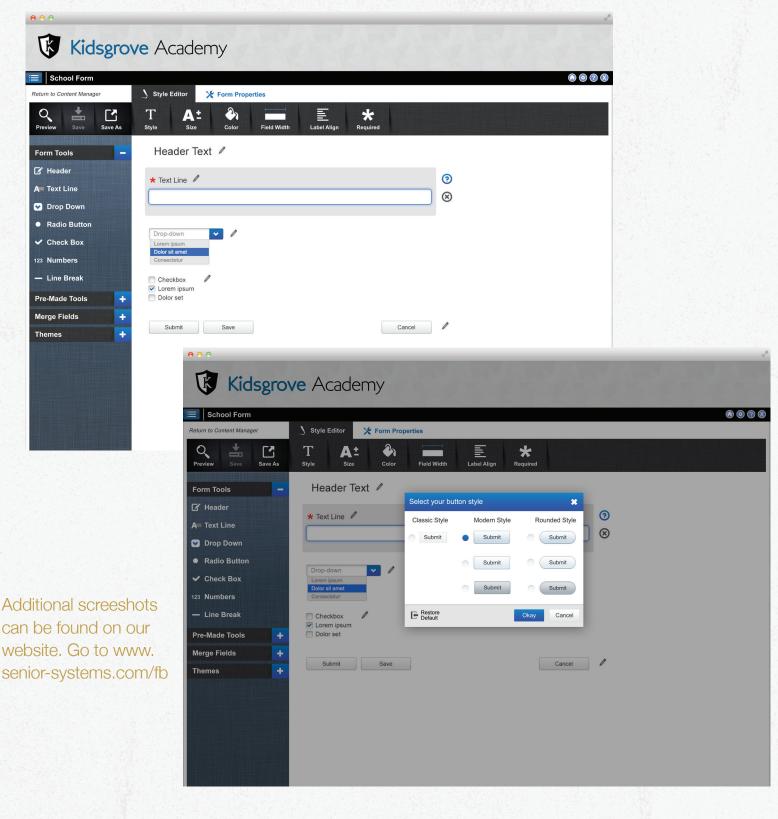